## $F$ iscal Admin Follow-Ups

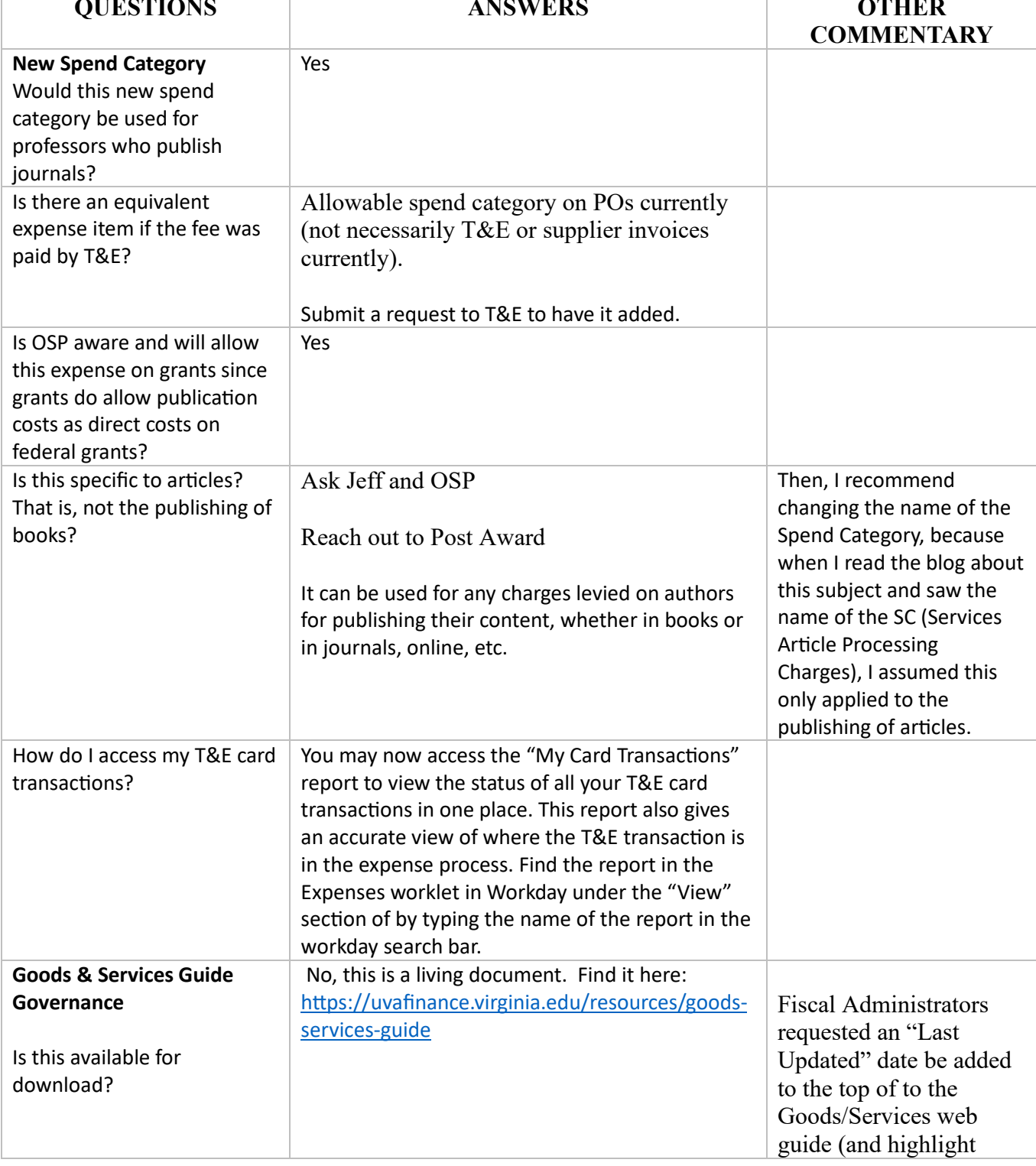

## Fiscal Admin Follow-Ups

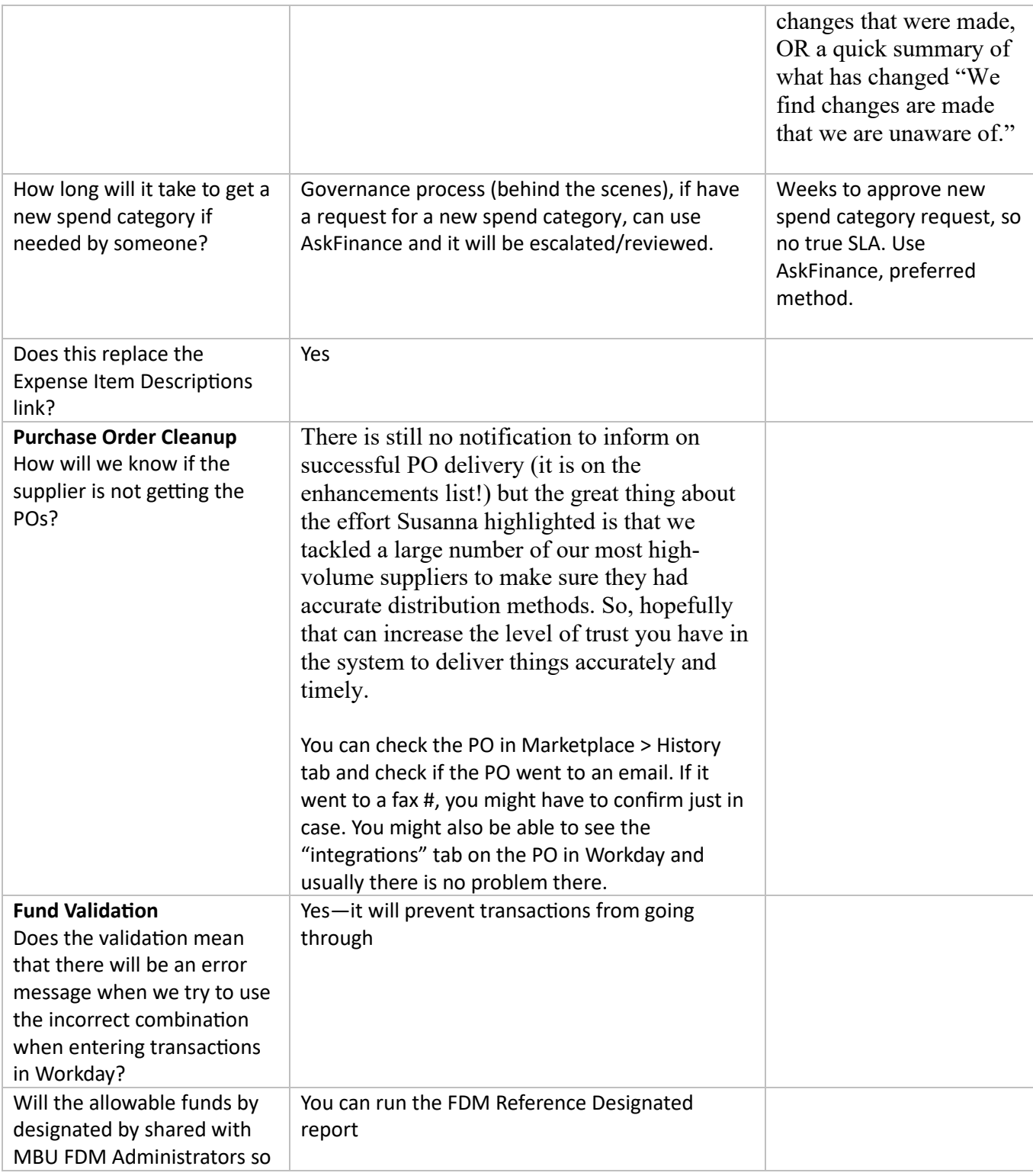

## Fiscal Admin Follow-Ups

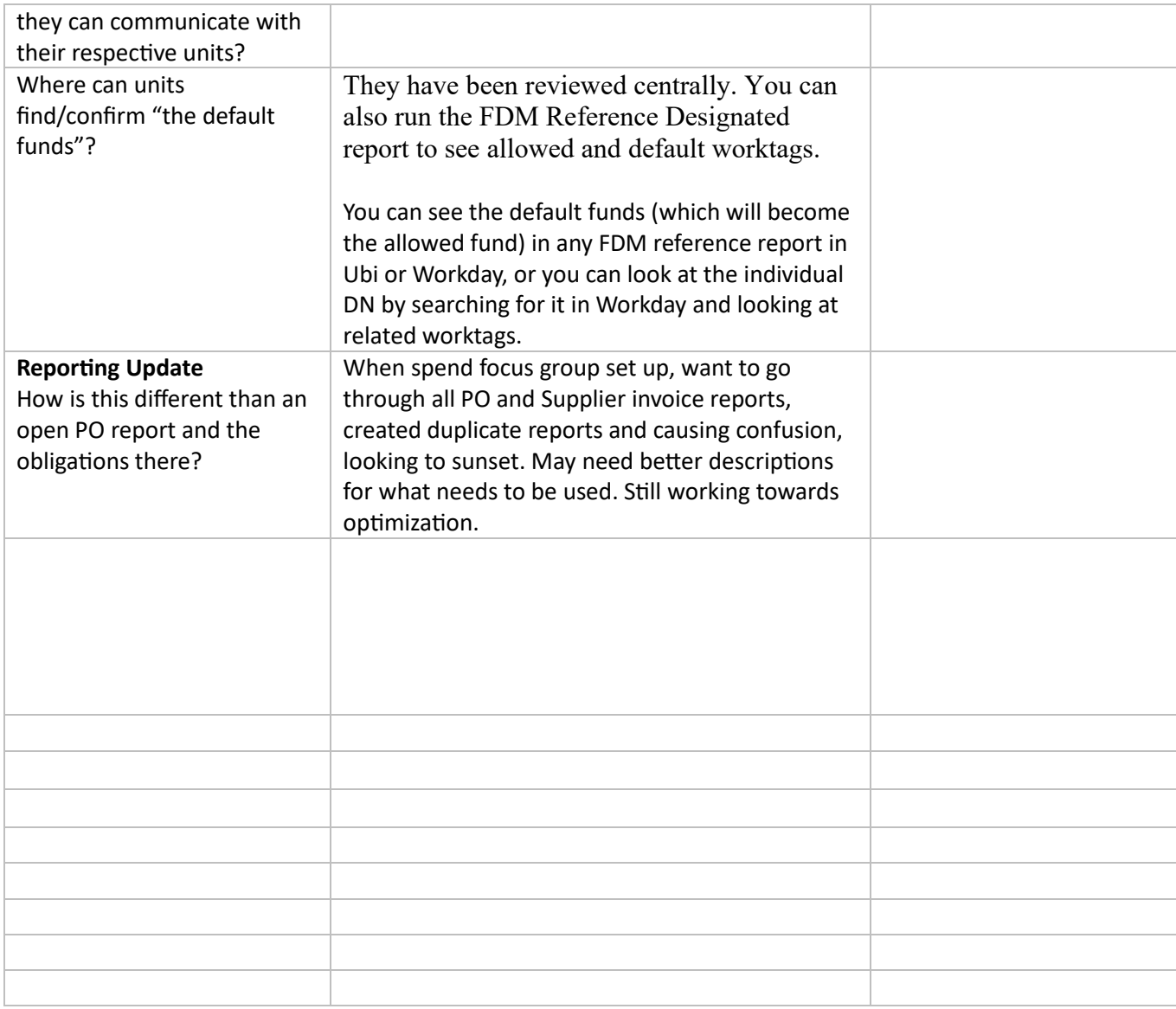

*Last Edit: 8/14/2023*